#### **ФЕДЕРАЛЬНОЕ ГОСУДАРСТВЕННОЕ БЮДЖЕТНОЕ ОБРАЗОВАТЕЛЬНОЕ УЧРЕЖДЕНИЕ ВЫСШЕГО ОБРАЗОВАНИЯ «ВОРОНЕЖСКИЙ ГОСУДАРСТВЕННЫЙ АГРАРНЫЙ УНИВЕРСИТЕТ ИМЕНИ ИМПЕРАТОРА ПЕТРА I»**

Агроинженерный факультет

Кафедра электротехники и автоматики

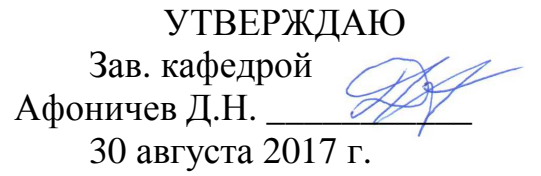

# **Фонд оценочных средств**

по дисциплине Б1.Б.17 «Информационные технологии в агроинженерии» для направления 35.03.06 «Агроинженерия», профиль «Электрооборудование и электротехнологии в АПК» – прикладной бакалавриат

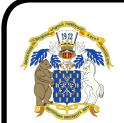

 ДОКУМЕНТ ПОДПИСАН ЭЛЕКТРОННОЙ ПОДПИСЬЮ

Сертификат: 2BF1F9168E0BADBFAA025690957D01FD Владелец: Агибалов Александр Владимирович Действителен: с 08.02.2023 до 03.05.2024

# 1. Перечень компетенций с указанием этапов их формирования в процессе освоения образовательной программы

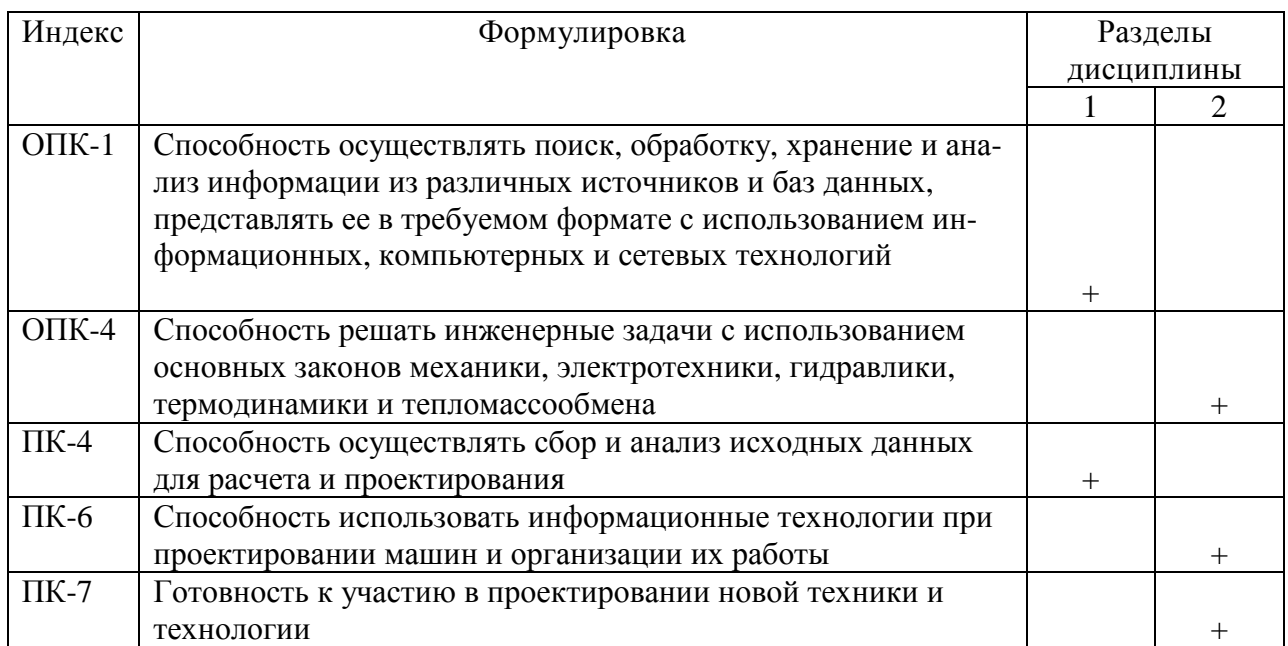

# 2. Описание показателей и критериев оценивания компетенций на различных этапах их формирования, описание шкал оценивания

## 2.1. Шкала академических оценок освоения дисциплины

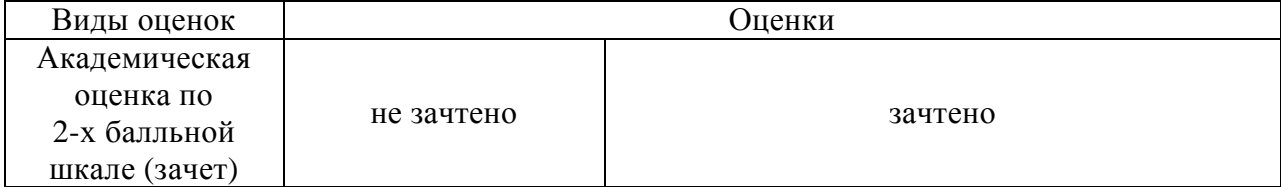

2.2. Текущий контроль

|       |                                 |            | Содержание         | Форма           |               | № задания             |                  |                |
|-------|---------------------------------|------------|--------------------|-----------------|---------------|-----------------------|------------------|----------------|
| Код   | Планируемые                     | Раздел     | требования         | Технология      | оценочного    | Пороговый             | Повышенный       | Высокий        |
|       | результаты                      | дисциплины | в разрезе разделов | формирования    | средства      | уровень               | уровень          | уровень        |
|       |                                 |            | дисциплины         |                 | (контроля)    | (удовл.)              | (хорошо)         | (отлично)      |
| OIIK- | Знать<br>основные               |            | Сформированные     | Лекции,         | Устный опрос, | Вопросы               | Вопросы<br>$1-$  | Вопросы        |
| 1     | информационные                  |            | и систематические  | лабораторные    | тестирование  | $1 - 14$<br>И3        | 14 из задания    | $1-14$ $\mu$ 3 |
|       | процессы;<br>уметь              |            | знания основных    | занятия,        |               | задания               | $3.1$ , тесты 1- | задания        |
|       | осуществлять<br>$\Pi$ O-        |            | информационных     | самостоятельная |               | $3.1$ , тесты         | 18 из задания    | 3.1,<br>Te-    |
|       | обработку,<br>иск,              |            | процессов; умения  | работа          |               | $1 - 18$<br><b>ИЗ</b> | 3.2              | $cr$ ы $1-18$  |
|       | хранение и анализ               |            | осуществлять по-   |                 |               | задания               |                  | зада-<br>И3    |
|       | информации<br>И3                |            | иск, обработку,    |                 |               | 3.2                   |                  | ния 3.2        |
|       | различных источ-                |            | хранение и анализ  |                 |               |                       |                  |                |
|       | ников и баз дан-                |            | информации из      |                 |               |                       |                  |                |
|       | ных, представлять               |            | различных источ-   |                 |               |                       |                  |                |
|       | требуемом<br>$\mathbf{B}$<br>ee |            | ников и баз дан-   |                 |               |                       |                  |                |
|       | формате с исполь-               |            | ных, представлять  |                 |               |                       |                  |                |
|       | инфор-<br>зованием              |            | ее в требуемом     |                 |               |                       |                  |                |
|       | мационных техно-                |            | формате с исполь-  |                 |               |                       |                  |                |
|       | логий; иметь навы-              |            | зованием инфор-    |                 |               |                       |                  |                |
|       | ки поиска, обра-                |            | мационных техно-   |                 |               |                       |                  |                |
|       | ботки, хранения и               |            | логий; навыки по-  |                 |               |                       |                  |                |
|       | анализа информа-                |            | иска, обработки,   |                 |               |                       |                  |                |
|       | ции, представления              |            | хранения и анали-  |                 |               |                       |                  |                |
|       | требуемом<br>$\bf{B}$<br>ee     |            | за информации,     |                 |               |                       |                  |                |
|       | формате с исполь-               |            | представления ее в |                 |               |                       |                  |                |
|       | инфор-<br>зованием              |            | требуемом форма-   |                 |               |                       |                  |                |
|       | мационных техно-                |            | те с использовани- |                 |               |                       |                  |                |
|       | логий                           |            | ем информацион-    |                 |               |                       |                  |                |
|       |                                 |            | ных технологий     |                 |               |                       |                  |                |

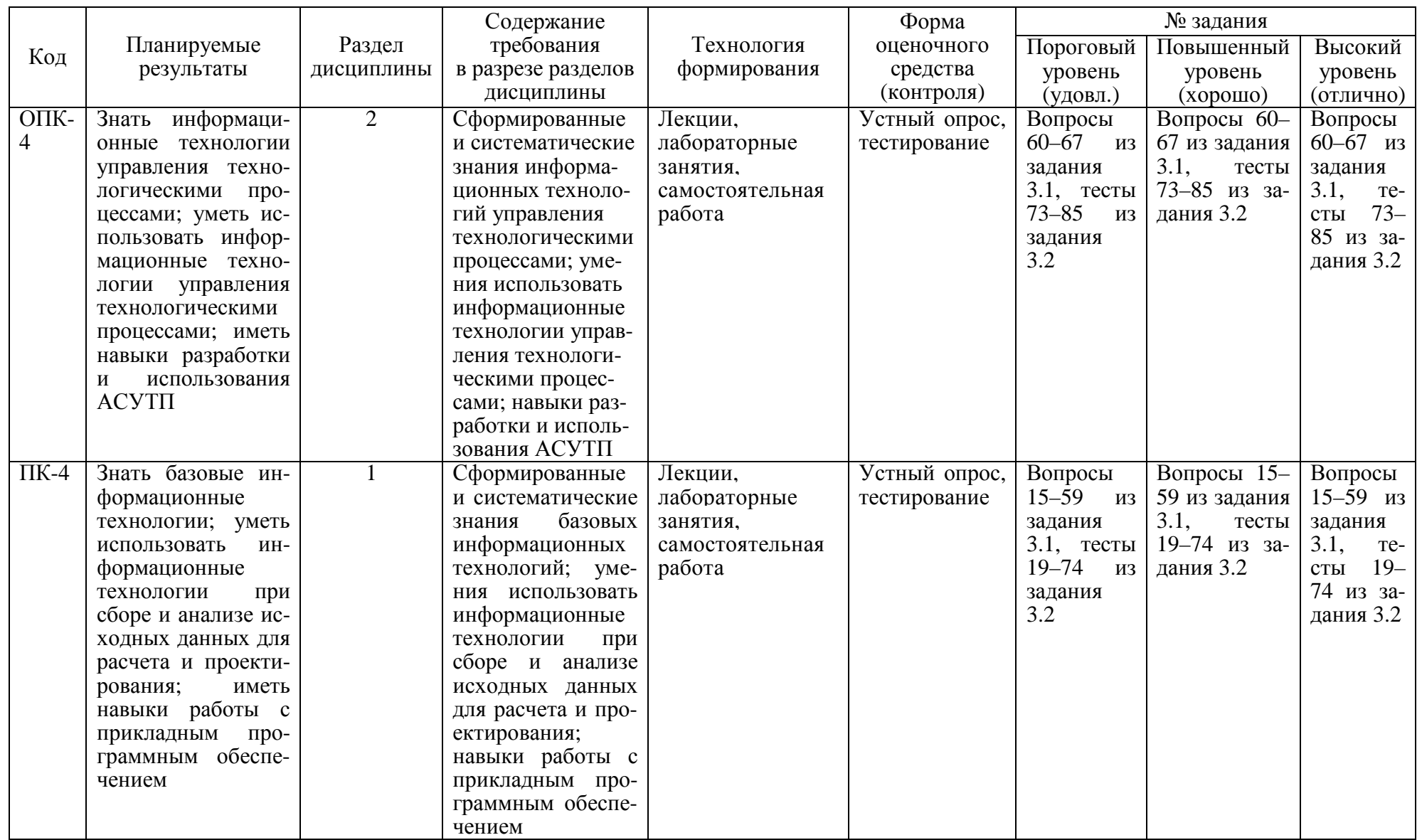

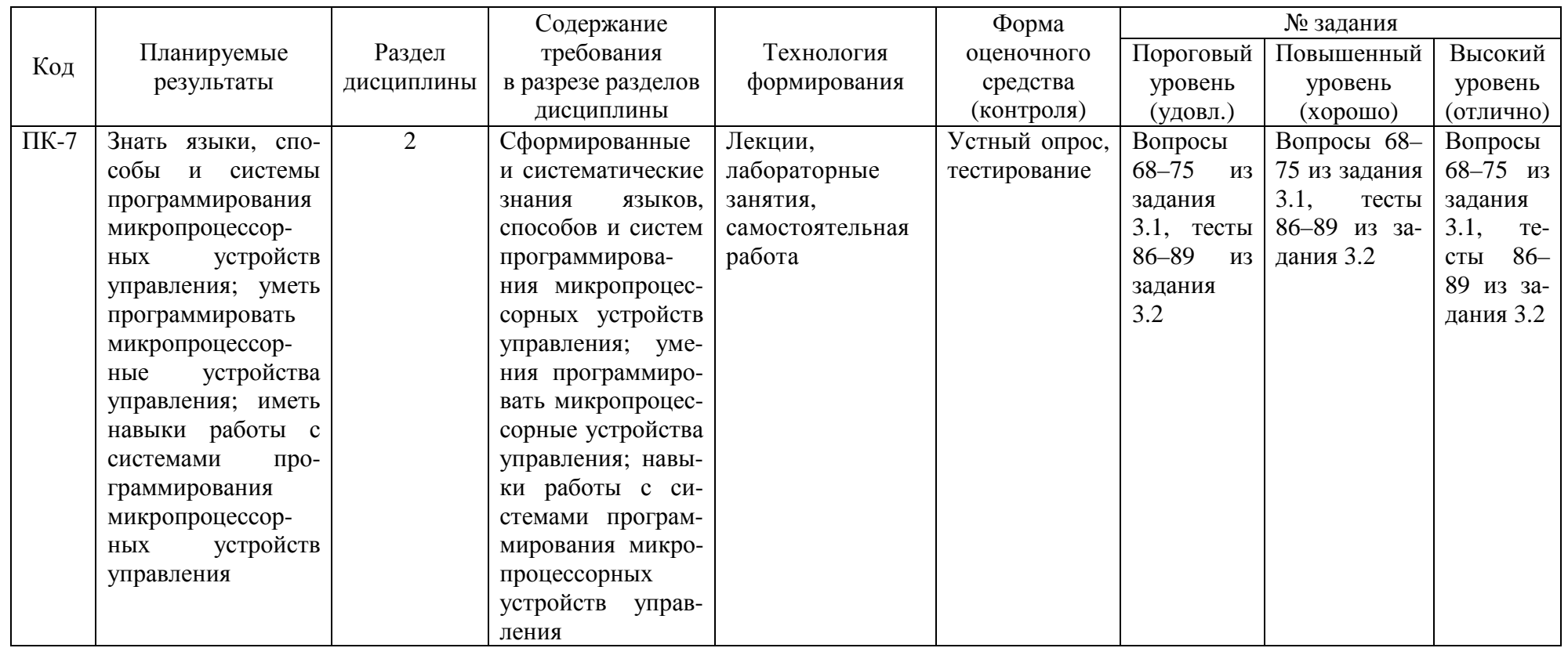

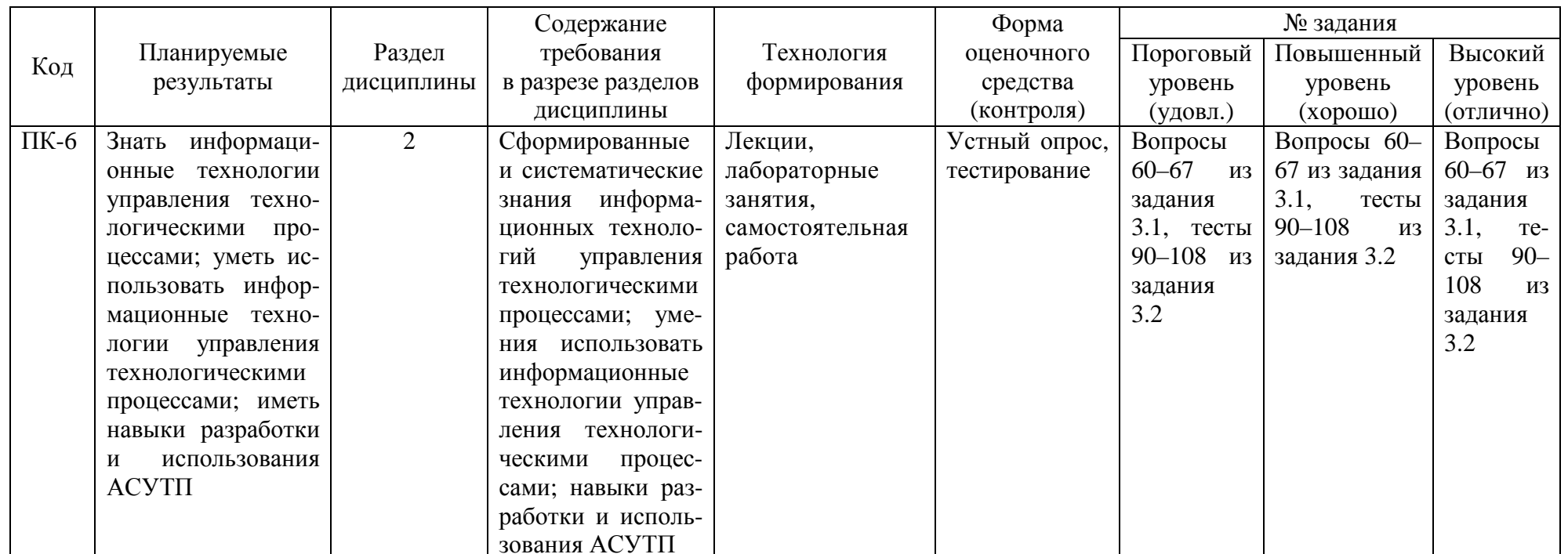

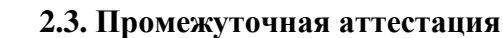

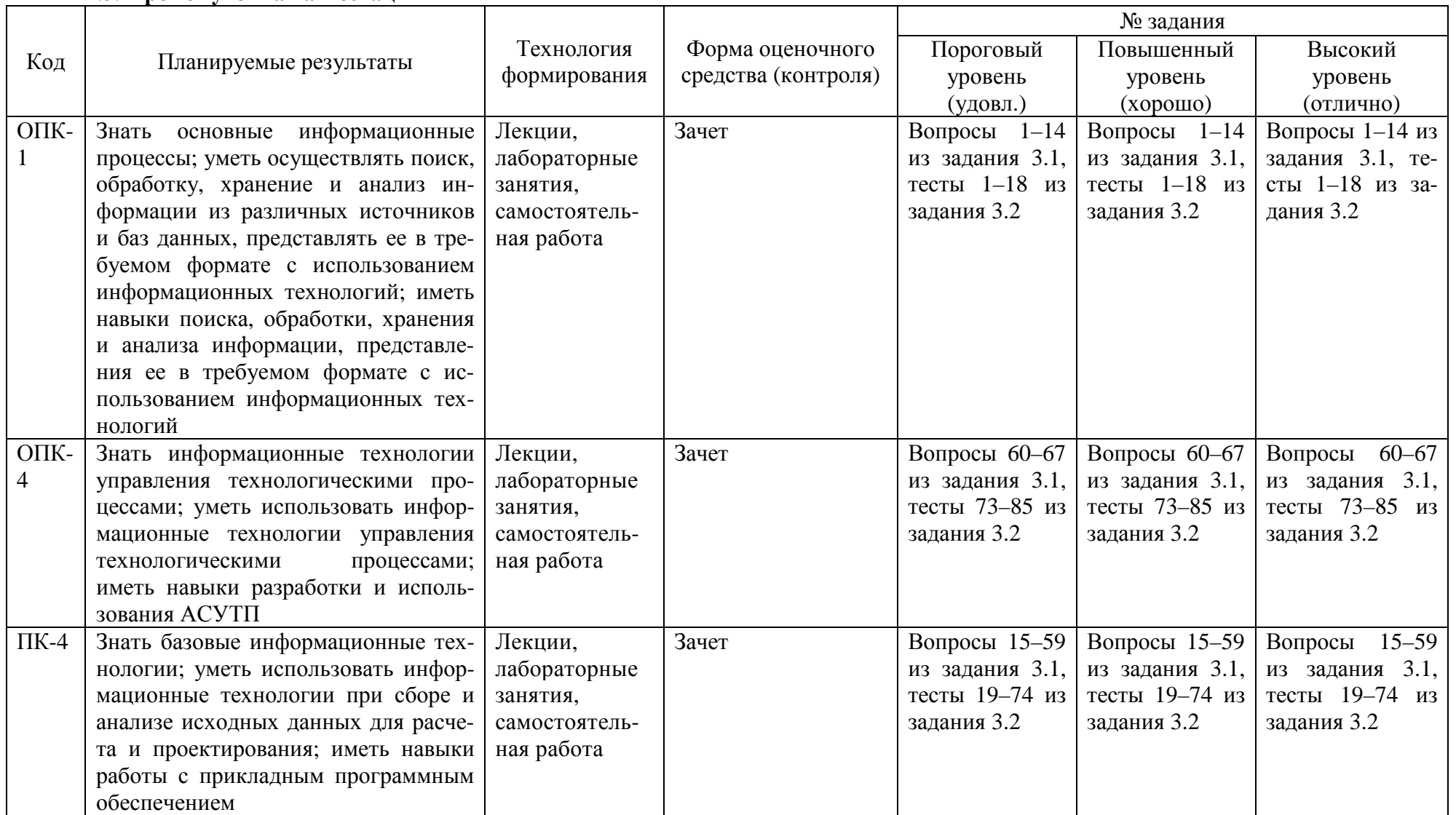

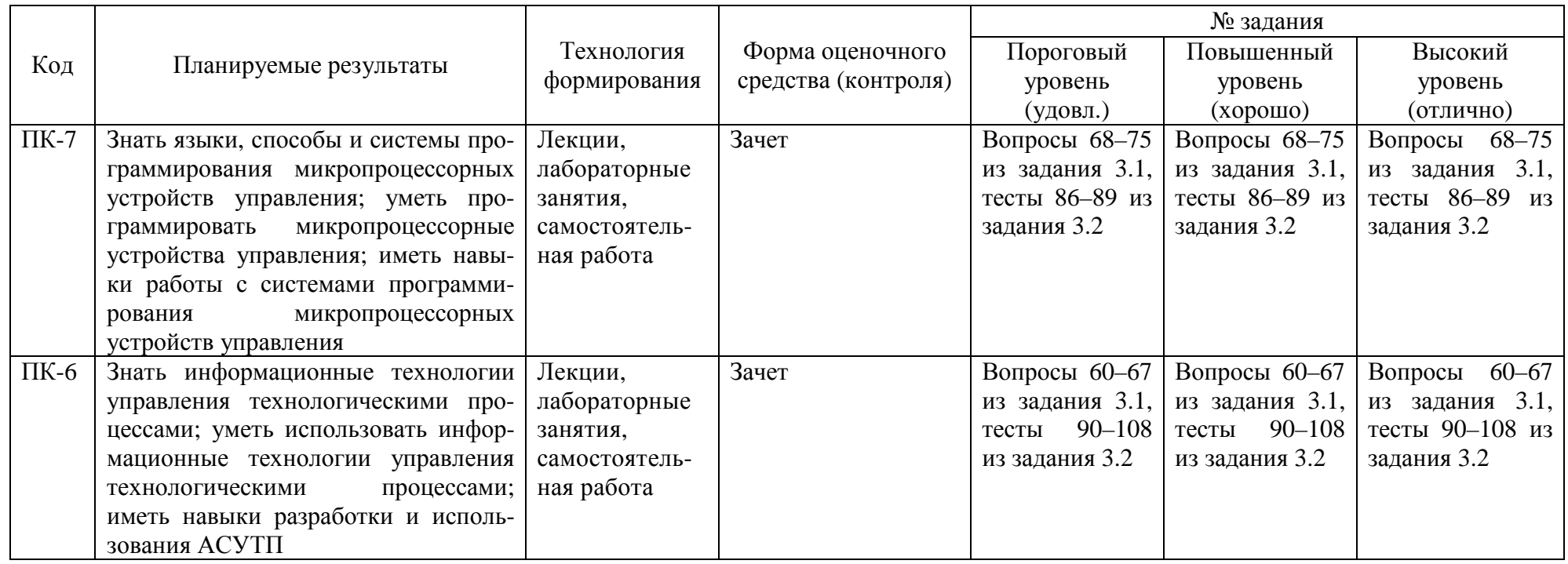

| Оценка, уровень    | Критерии                                                |  |  |
|--------------------|---------------------------------------------------------|--|--|
| Зачтено,           | Обучающийся показал прочные знания основных положе-     |  |  |
| высокий уровень    | ний учебной дисциплины, умение самостоятельно решать    |  |  |
|                    | конкретные практические задачи повышенной сложности,    |  |  |
|                    | свободно использовать справочную литературу, делать     |  |  |
|                    | обоснованные выводы                                     |  |  |
| Зачтено,           | Обучающийся показал прочные знания основных положе-     |  |  |
| повышенный уровень | ний учебной дисциплины, умение самостоятельно решать    |  |  |
|                    | конкретные практические задачи, предусмотренные рабочей |  |  |
|                    | программой, ориентироваться в рекомендованной справоч-  |  |  |
|                    | ной литературе, умеет правильно оценить полученные ре-  |  |  |
|                    | зультаты.                                               |  |  |
| Зачтено,           | Обучающийся показал знание основных положений учеб-     |  |  |
| пороговый уровень  | ной дисциплины, умение получить с помощью преподава-    |  |  |
|                    | теля правильное решение конкретной практической задачи  |  |  |
|                    | из числа предусмотренных рабочей программой, знаком-    |  |  |
|                    | ство с рекомендованной справочной литературой           |  |  |
| Не зачтено         | При ответе обучающегося выявились существенные пробе-   |  |  |
|                    | лы в знаниях основных положений учебной дисциплины,     |  |  |
|                    | неумение с помощью преподавателя получить правильное    |  |  |
|                    | решение конкретной практической задачи из числа преду-  |  |  |
|                    | смотренных рабочей программой учебной дисциплины        |  |  |

**2.4. Критерии оценки на зачете**

# **2.5. Критерии оценки устного опроса**

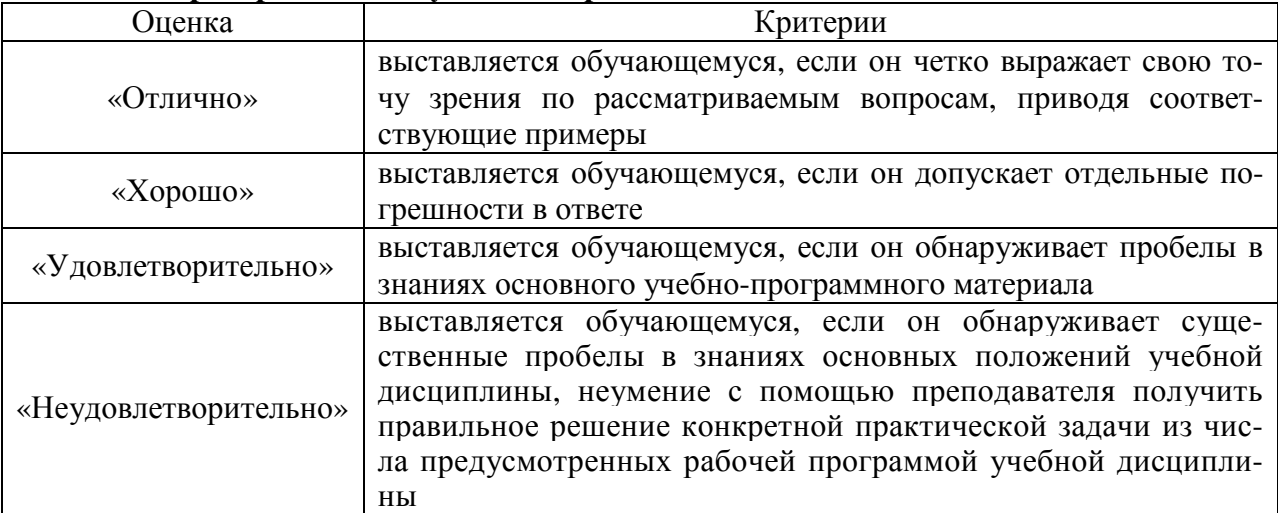

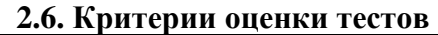

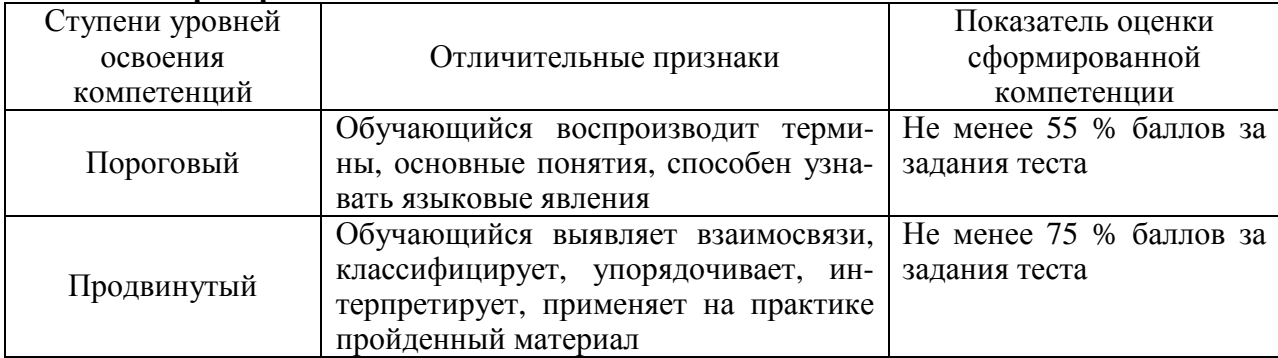

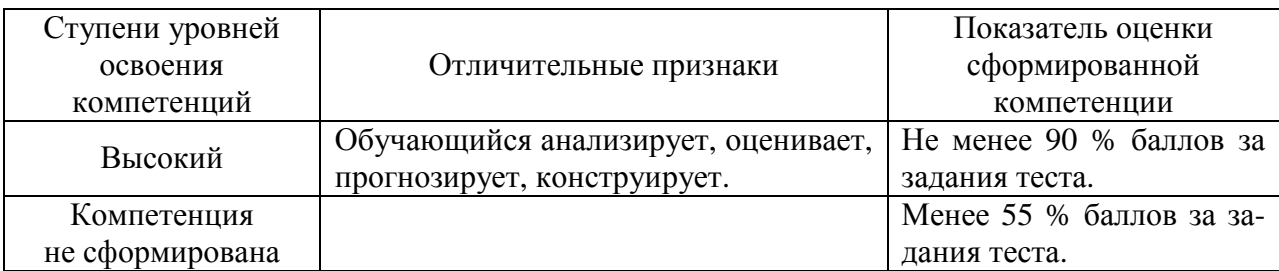

### **2.7. Допуск к сдаче зачета**

- 1. Посещение лекций. Допускается один пропуск без предъявления справки.
- 2. Посещение лабораторных занятий. В случае пропуска обязательная отработка.
- 3. Сдача всех лабораторных работ.
- 4. Выполнение заданий самостоятельной работы.

**3. Типовые контрольные задания или иные материалы, необходимые для оценки знаний, умений, навыков и (или) опыта деятельности, характеризующих этапы формирования компетенций в процессе освоения образовательной программы**

### **3.1. Вопросы к зачету**

- 1. Информационные технологии.
- 2. Информационные процессы.
- 3. Информационные системы.
- 4. Управление технологическими процессами.
- 5. Основные информационные процессы. Сбор, обработка и поиск информации.
- 6. Хранение и представление информации.
- 7. Передача информации.
- 8. Операции обработки информации.
- 9. Кодирование и шифрование информации.
- 10. Сжатие данных.
- 11. Ввод информации.
- 12. Считывание данных, восприятие и регистрация информации.
- 13. Особенности передачи информации на расстояния.
- 14. Модуляция сигналов.
- 15. Текстовой файл и текстовые данные.
- 16. Программы для работы с текстовыми документами.
- 17. Табличные процессоры.
- 18. Векторные и растровые изображения объектов.
- 19. Пиксельное представление изображений.
- 20. Графические редакторы и виртуальный принтер.
- 21. Кодирование аудиоинформации.
- 22. Средства обработки аудиоинформации.
- 23. Кодирование видеоинформации.
- 24. Средства обработки видеоинформации.
- 25. Мультимедиа.
- 26. Виртуальная реальность.
- 27. Мультимедийные программы.
- 28. Управление данными.
- 29. Транзакции.
- 30. Базы данных.
- 31. Системы управления базами данных (СУБД).
- 32. Искусственный интеллект. Интеллектуальный анализ данных.
- 33. Интеллектуальные системы.

11

34. Базы знаний.

35. Представление знаний.

- 36. Машинное обучение.
- 37. Обработка естественного языка.
- 38. Программирование.
- 39. Алгоритмы.
- 40. Парадигмы программирования.
- 41. Языки программирования.
- 42. Системы программирования.
- 43. Сетевые технологии.
- 44. Информационные сети.
- 45. Стеки протоколов.
- 46. IP-адресация и маршрутизация в сетях.
- 47. Сетевые топологии.
- 48. Технологии проводных сетей.
- 49. Технологии беспроводных сетей.
- 50. Сетевое программное обеспечение.
- 51. Глобальная информационная сеть Internet.
- 52. Защита информации. Безопасная информационная система и угрозы информа-

ции.

- 53. Принципы обеспечения информационной безопасности и модели безопасности.
- 54. Аутентификация.
- 55. Идентификация, авторизация и аудит.
- 56. Защита достоверности, сохранности и конфиденциальности информации.
- 57. Средства защиты информации.
- 58. Компьютерные вирусы.
- 59. Антивирусные программы.
- 60. Структура и виды АСУТП.
- 61. Обмен информацией в АСУТП.
- 62. Интерфейсы передачи данных в локальных сетях.
- 63. Мнемосхемы.
- 64. Прикладное и инструментальное программное обеспечение АСУТП.
- 65. SCADA-системы.
- 66. СУБД Oracle Database и Microsoft SQL Server.

67. Программы для программируемых логических контроллеров (ПЛК) и микроконтроллеров.

68. Способы и языки программирования ПЛК.

- 69. Программирование ПЛК на языке релейных схем.
- 70. Программирование ПЛК на языке функциональных логических блоков.
- 71. Сети Петри и язык программирования ПЛК SFC.
- 72. Система программирования ПЛК: LOGO! Soft Сomfort.
- 73. Система программирования ПЛК: LOGO! Soft Сomfort.
- 74. Программирование микроконтроллеров.
- 75. Разработка систем управления на основе нечеткой логики.

### **Практические задачи**

1. Разработать программы для ПЛК «LOGO!» на языках LD и FBD, реализующие следующие логические функции:

a) 
$$
y = x_1 \wedge x_2 \vee x_1 \wedge x_2 \vee x_1 \vee x_2 ;
$$
  
\n5)  $y = x_1 \wedge x_2 \wedge x_3 \wedge x_4 \vee x_1 \wedge x_2 \wedge x_3 \wedge x_4 \vee x_1 \wedge x_2 ;$ 

B) 
$$
y_1 = x_1 \wedge x_2 \wedge x_3 \wedge x_4 \vee x_1 \wedge x_2 \wedge x_3 \wedge x_4 ;
$$
  
 $y_2 = x_1 \vee x_2 \vee x_3 \wedge x_4 \vee x_1 \vee x_2.$ 

2. Разработать на языке FBD программу для ПЛК «LOGO!», которая позволяет получить сигнал на выходе при наличии сигналов на восьми входах.

3. Разработать на языке FBD программу для ПЛК «LOGO!», которая позволяет получить сигнал на выходе при отсутствии сигналов на 16 входах, а при подаче сигнала хотя бы на один вход на выходе сигнала не будет.

#### 3.2. Тестовые задания

1. Какой основной информационный процесс предусматривает получение информации об объектах, процессах, явлениях (результаты измерений, фото- и видеосъемки) и ее запись на носитель информации?

- 1. Сбор информации.
- 2. Поиск информации.
- 3. Обработка информации.
- 4. Структурирование информации.

2. Какой основной информационный процесс имеет следующую структуру: восприятие информации или считывание данных; преобразование; структурирование (фильтрация, переработка); воспроизведение; запись (регистрация)?

- 1. Защита информации.
- 2. Поиск информации.
- 3. Обработка информации.
- 4. Структурирование информации.

3. Выбор устройств с определенными параметрами из каталогов. Какой это информационный процесс?

- 1. Защита информации.
- 2. Поиск информации.
- 3. Сбор информации.
- 4. Воспроизведение информации.
- 4. Какая информация подлежит поиску при библиографическом поиске?
	- 1. Результаты измерений.
	- 2. Сведения о документах.
	- 3. Сведения о людях.
	- 4. Свеления о библиотеке.

#### 5. Как называется документ (файл), повторяющий исходный документ?

- 1. Копия.
- 2. Архив.
- 3. Папка.
- 4. Оригинал.

6. Как называется информационный процесс, включающий следующие действия над информацией: восприятие информации или считывание данных; преобразование; запись (регистрация)?

- 1. Анализ информации.
- 2. Копирование документов.
- 3. Хранение информации.
- 4. Представление информации.

7. Воспроизведение информации источником и ее восприятие получателем. Как называется этот информационный процесс?

- 1. Сбор информации.
- 2. Поиск информации.
- 3. Передача информации.

4. Представление информации.

8. Передача информации между техническими средствами осуществляется посредством чего?

- 1. Проводов.
- 2. Сигналов.
- 3. Звуков.
- 4. Сообщений.

9. Как называется совокупность технических средств, обеспечивающих передачу информации между источником и получателем?

1. Микропроцессорная система.

- 2. Линия связи.
- 3. Телефон.
- 4. Канал связи.

10. Какое действие над сигналом выполняет передатчик?

- 1. Преобразование.
- 2. Модуляция.
- 3. Демодуляция.
- 4. Усиление.

11. Как называется действие над информацией, предусматривающее изменение формы ее представления с сохранением содержания?

- 1. Преобразование.
- 2. Модуляция.
- 3. Поиск.
- 4. Хранение.

12. Как называется выделение из информационного массива нужных данных?

- 1. Структурирование.
- 2. Переработка.
- 3. Фильтрация.
- 4. Поиск.

13. Что такое преобразование информации в комбинацию символов (символьную форму)?

- 1. Шифрование.
	- 2. Структурирование.
	- 3. Фильтрация.
	- 4. Кодирование.

14. Укажите схему кодирования информации, в которой используется двоичный код из восьми бит.

1. ASCII.

- 2. EBCDIC.
- 3. Код Бодо.
- 4. Гаммирование.
- 15. На чем основано сжатие данных?
	- 1. Устранение избыточности, содержащейся в исходных данных.
	- 2. Устранение пробелов.
	- 3. Сокращение слов.
	- 4. Фильтрации данных.
- 16. Что такое ввод информации в компьютер?
	- 1. Восприятие.
	- 2. Преобразование.
	- 3. Обработка.
	- 4. Структурирование.
- 17. Фиксирование данных в символьной форме на носителе? Что это?
- 1. Сбор.
- 2. Запись.
- 3. Сохранение.
- 4. Восприятие.
- 18. Какую модуляцию сигналов называют манипуляцией?
	- 1. Непрерывную.
	- 2. Амплитудную.
	- 3. Широтно-импульсную.
	- 4. Цифровую.
- 19. Какие бывают двухмерные изображения в компьютерной графике?
	- 1. Воксельные.
	- 2. Растровые.
	- 3. Полигональные.
	- 4. Диагональные.
- 20. Какие бывают трехмерные изображения в компьютерной графике?
	- 1. Пиксельные.
	- 2. Растровые.
	- 3. Воксельные.
	- 4. Объемные.
- 21. Какое изображение создает сканер?
	- 1. Воксельное.
	- 2. Растровое.
	- 3. Векторное.
	- 4. Полигональное.

22. Как называется наименьший логический элемент двумерного цифрового изображения в растровой графике, или физический элемент матрицы дисплеев, формирующих изображение?

- 1. Символ.
- 2. Знак.
- 3. Вектор.
- 4. Пиксель.

23. Укажите векторный графический редактор для операционной системы Windows.

- 1. PhotoScape.
- 2. Paint.
- 3. Corel Photo-Paint.
- 4. Corel Draw.

24. Какую программу называют виртуальным принтером?

- 1. Corel Photo-Paint.
- 2. KeyPad+.
- 3. PDF Creator.
- 4. ABBYY FineReader.
- 25. Что такое смысловое ядро текста?
	- 1. Содержание.
	- 2. Тема.
	- 3. Предложение.
	- 4. Раздел.

26. Как называется компьютерная программа, используемая для написания и модификации документов, компоновки макета текста и предварительного просмотра документов в том виде, в котором они будут напечатаны?

- 1. Текстовой редактор.
- 2. Издательская система.
- 3. Табличный процессор.
- 4. Текстовой процессор.
- 27. Укажите редактор формул.
	- 1. Microsoft Word.
	- 2. Microsoft Office Publisher.
	- 3. KeyPad+.
	- 4. Microsoft Equation.
- 28. Укажите программу для оптического распознавания символов.
	- 1. ABBYY FineReader.
	- 2. Adobe InDesign.
	- 3. Apple Pages.
	- 4. PDF Creator.
- 29. Укажите табличный процессор.
	- 1. MatLab.
	- 2. Maple.
	- 3. Excel.
	- 4. Statistica.

30. Как называется компьютерная программа, позволяющая проводить вычисления с данными, представленными в виде двумерных массивов?

- 1. Математический редактор.
- 2. Текстовой редактор.
- 3. Система компьютерной алгебры.
- 4. Электронная таблица.
- 31. Укажите излательскую систему.
	- 1. Microsoft Office Publisher.
	- 2. Microsoft Equation.
	- 3. KevPad+.
	- 4. Microsoft Excel.
- 32. Укажите пакет программ для статистического анализа.
	- 1. Mathcad.
	- 2. MatLab.
	- 3. Statistica.
	- 4. Maple.

33. Укажите пакет прикладных программ для решения задач технических вычислений и одноименный язык программирования, работающий на большинстве современных операционных систем, включая Linux, Mac OS, Microsoft Windows.

- 1. MatLab.
- 2. Statistica.
- 3. Maple.
- 4. Mathcad.

34. Собирательное название, используемое для обозначения совокупности методов обнаружения в данных ранее неизвестных, нетривиальных, практически полезных и доступных интерпретации знаний, необходимых для принятия решений в различных сферах человеческой деятельности?

- 1. Поиск ланных.
- 2. Управление данными.
- 3. Добыча данных.
- 4. Регистрация данных.

35. Как называется формальная система представления и обработки данных в СУБД; абстрактное, самодостаточное, логическое определение объектов, операторов и прочих элементов, в совокупности составляющих абстрактную машину доступа к данным, с которой взаимодействует пользователь?

- 1. База ланных.
- 2. Банк данных.
- 3. Модель данных.
- 4. Система данных.
- 36. Укажите файл-серверную СУБД.
	- 1. MS SOL Server.
	- 2. Microsoft Access.
	- 3. Adaptive Server Enterprise.
	- 4. MySOL.
- 37. Укажите клиент-серверную СУБД.
	- 1. Microsoft Access.
	- 2. MvSOL.
	- 3. Paradox.
	- 4. Visual FoxPro.

38. Укажите свойство транзакций, гарантирующее, что никакая транзакция не будет зафиксирована в системе частично, будут либо выполнены все ее операции, либо не выполнено ни одной.

- 1. Належность.
- 2. Согласованность.
- 3. Атомарность.
- 4. Изолированность.

39. Укажите свойство транзакций, гарантирующее, что изменения, сделанные успешно завершенной транзакцией, должны остаться сохраненными.

- 1. Изолированность.
- 2. Надежность.
- 3. Согласованность.
- 4. Атомарность.

40. Как называется компьютерная программа, имитирующая различные обстоятельства (ситуации), предназначенная для отработки навыков, выработки и совершенствования техники управления машинами, оборудованием и т.д.?

- 1. Виртуальный тренажер.
- 2. Виртуальный симулятор.
- 3. Виртуальный репетитор.
- 4. Виртуальный принтер.

41. Укажите программу подготовки презентаций, являющуюся частью пакета Microsoft Office и доступную в редакциях для операционных систем Microsoft Windows и Mac OS.

- 1. Apache OpenOffice.org Impress.
- 2. PowerPoint.
- 3. Audacity.
- 4. Windows Movie Maker.

42. Как называют место, где происходит сюжет компьютерной игры?

- 1. Геймплей
- 2. Файл.
- 3. Экран.
- 4. Сеттинг.

43. Укажите один из признаков классификации компьютерных игр.

- 1. Панель.
- $2$  Основа
- 3. Сюжет
- 4. Платформа.

44. Как называют программы для редактирования звуковой информации в цифровом представлении (цифровой звукозаписи)?

- 1. Аудиоплееры.
- 2. Мультимедиа-центры.
- 3. Симуляторы.
- 4. Волновые редакторы.

45. Укажите свободный многоплатформенный аудиоредактор звуковых файлов, ориентированный на работу с несколькими дорожками, выпущенный и распространяемый на условиях GNU, работающий под управлением операционных систем: Microsoft Windows, Linux, Mac OS X и других.

- 1. Avidemux.
- 2. Ableton Live.
- 3. Adobe Soundbooth.
- 4. Audacity.
- 46. Функции аудиоредактора возможно расширить, благодаря использованию чего?
	- 1. Спамов.
	- 2. Плагинов.
	- 3. Спинов.
	- 4. Медиапроигрывателей.

47. При каком видеомонтаже видео разделяется на фрагменты (предварительно видео может быть преобразовано в цифровую форму), после чего фрагменты записываются в нужной последовательности, в нужном формате на выбранный видеоноситель, при этом фрагменты могут быть урезаны, то есть не весь исходный материал попадает в целевую последовательность?

- 1. Линейном.
- 2. Квадратудном.
- 3. Нелинейном.
- 4. Плоском.

48. Укажите свободное кроссплатформенное приложение с открытыми исходными кодами, предоставляющее возможности для быстрого и несложного редактирования видеофайлов.

- 1. Avidemux.
- 2. Windows Movie Maker.
- 3. Ableton Live.
- 4. Adobe Audition.

49. Как называется передача любой информации (звука, изображения, видео, текста) на расстояния по различным каналам связи?

- 1. Телевидение.
- 2. Телекоммуникация.
- 3. Телеуправление.
- 4. Телеметрия.

50. Укажите информационную сеть, покрывающую относительно небольшую территорию, такую как дом, офис, цех, небольшая группа зданий.

- 1. Кампусная.
- 2. Локальная.
- 3. Персональная.
- 4. Городская.

51. Как называются специально выделенные высокопроизводительные компьютеры, оснащенные соответствующим программным обеспечением, централизованно управляющие работой сети и предоставляющие клиентам свои ресурсы (базы данных, накопители, принтер и т.д.)?

1. Модемы.

- 2. Суперкомпьютеры.
- 3. Серверы.
- 4. Шлюзы.

52. Что такое комбинация стандартов, топологий и протоколов, необходимых для создания работоспособной сети?

- 1. Сетевая архитектура.
- 2. Сетевая топология.
- 3. Сетевая технология.
- 4. Сетевой протокол.

53. Как называется компоновка компьютеров и других устройств в информационной сети и кабельной инфраструктуры?

- 1. Сетевая архитектура.
- 2. Сетевая топология.
- 3. Сетевая технология.
- 4. Сетевой протокол.

54. В какой топологии все компьютеры соединяются друг с другом одним кабелем?

- 1. Активная звезда.
- 2. Шина.
- 3. Кольцо.
- 4. Пассивная звезда.

55. При какой топологии сети к мощному центральному компьютеру подключаются все остальные абоненты сети?

- 1. Шина.
- 2. Кольцо.
- 3. Пассивная звезда.
- 4. Активная звезда.

56. Как называется согласованный набор стандартных протоколов и реализующих их программно-аппаратных средств (например, сетевых адаптеров, драйверов, кабелей и разъемов), достаточный для построения информационной сети.

- 1. Сетевая архитектура.
- 2. Сетевая топология.
- 3. Сетевая технология.
- 4. Сетевой протокол.

57. Укажите технологию, обеспечивающую беспроводное подключение компьютеров к локальной сети и Internet?

- 1. Wi-Fi.
- 2. WiMAX.
- 3. Bluetooth.
- 4. Ethernet.

58. Укажите технологию беспроводных персональных сетей (PAN).

- 1. Wi-Fi.
- 2. WiMAX.
- 3. Bluetooth.
- 4. Ethernet.

59. Как называется уникальная 32-разрядная последовательность двоичных цифр, с помощью которой компьютер однозначно идентифицируется в IP-сети?

- 1. IP-протокол.
- 2. IP-адрес.
- 3. IP-технология.
- 4. IP-код.

60. Как называется 32-разрядное число, состоящее из идущих вначале единиц, а затем – нулей?

- 1. Стек.
- 2. IP-адрес.
- 3. Маска подсети.
- 4. Универсальный код.

61. Укажите браузер, который поставляется в составе операционной системы Microsoft Windows.

- 1. Internet Explorer.
- 2. Mozilla Firefox.
- 3. Safari.
- 4. Opera.
- 62. Укажите протокол управления медиашлюзами в IP-сетях?
	- $1.$  SIP.
	- 2. MGCP.
	- 3. SCTP.
	- 4. IAX2.

63. Укажите общепринятый в мире протокол обмена электронной почтой.

- 1. SCTP.
- $2. TCP$
- 3. SMTP.
- 4. SCCP.

64. Укажите свойство безопасной информационной системы, заключающееся в защите данных от несанкционированного доступа, предоставлении доступа к секретным данным только авторизованным пользователям, которым этот доступ разрешен.

- 1. Лоступность.
- 2. Конфиденциальность.
- 3. Целостность.
- 4. Сохранность.

65. Укажите средства борьбы с угрозами информации, которые реализуются программным и аппаратным обеспечением, и решают самые разнообразные задачи по защите системы, например контроль доступа, включающий процедуры аутентификации и авторизации, аудит, шифрование информации, антивирусную защиту, контроль сетевого трафика и многие другие.

- 1. Технические.
- 2. Физические.
- 3. Административные.
- 4. Правовые.

66. Как называют описания, определяющие (задающие) условия, при которых поддерживается определенный уровень конфиденциальности, целостности и доступности ресурсов информационной системы?

- 1. Протокол безопасности.
- 2. Метод безопасности.
- 3. Модель безопасности.
- 4. Инструкция безопасности.

67. Укажите фактор аутентификации.

- 1. Пароль.
- 2. Кол.
- 3. Шифр.
- 4. Ключ.

68. Укажите способ аутентификации.

- 1. Биометрическая.
- 2. Кодовая.
- 3. Программная.

4. Аппаратная.

69. Как называется фиксация в системном журнале событий, связанных с доступом к защищаемым системным ресурсам?

- 1. Идентификация.
- 2. Авторизация.
- 3. Аудит.
- 4. Аутентификация.

70. Укажите методы повышения достоверности обрабатываемой информации с помощью которых выполняются дополнительные операции в процедурах обработки информации, имеющие непосредственную (математическую или логическую) связь с алгоритмом обработки.

1. Программные.

- 2. Системные.
- 3. Административные.
- 4. Математические.

71. Как реализуется разграничение доступа к информации, когда пользователю разрешается доступ только к данным своего или более низких уровней; защищаемые данные распределяются по массивам таким образом, чтобы в каждом массиве содержались данные одного уровня секретности?

- 1. По специальным спискам.
- 2. По матрицам полномочий.
- 3. По уровням секретности.
- 4. По значимости.

72. Как называются компьютерные вирусы, которые изменяют содержимое файлов и секторов дисков?

- 1. Паразитические вирусы.
- 2. Вирусы-репликаторы.
- 3. Вирусы-невидимки.
- 4. Файловые вирусы.

73. Что представляет собой процесс целенаправленного воздействия на объект управления, обеспечивающий желаемое его функционирование?

- 1. Контроль
- 2. Управление.
- 3. Анализ.
- 4. Измерение.

74. Что такое наблюдение за поведением объекта, заключающееся в измерении фактических параметров состояния, их обработке, воспроизведении, записи?

- 1. Управление.
- 2. Контроль.
- 3. Анализ.
- 4. Охрана.

75. Выработка управляющих сигналов для исполнительных и сигнальных устройств является функцией какого уровня АСУТП?

1. Датчиков и исполнительных устройств.

- 2. ПЛК и микроконтроллеров.
- 3. Человеко-машинного интерфейса.
- 4. Диспетчерского управления.

76. Укажите интерфейс передачи данных в АСУТП, предусматривающий передачу данных по одной паре проводников (витая пара) с помощью дифференциальных сигналов.

- 1. RS-422.
- 2. RS-485.
- 3. RS-232.

4. USB.

77. Укажите интерфейс передачи данных в АСУТП, предусматривающий передачу данных по двум парам проводов (витая пара).

- 1. RS-422.
- 2. RS-485.
- 3. RS-232.
- 4. USB.

78. На каком уровне АСУТП реализуется диспетчерское управление?

1. Датчиков и исполнительных устройств.

2. ПЛК и микроконтроллеров.

- 3. Человеко-машинного интерфейса.
- 4. Сбора данных,

79. На каком уровне АСУТП находятся промышленные рабочие станции, операторские панели, пульты управления?

- 1. ПЛК и микроконтроллеров.
- 2. Датчиков и исполнительных устройств.
- 3. Человеко-машинного интерфейса.
- 4. Сбора данных.

80. Функцией, какого уровня АСУТП является обработка информации, получаемой от датчиков?

- 1. ПЛК и микроконтроллеров.
- 2. Датчиков и исполнительных устройств.
- 3. Человеко-машинного интерфейса.
- 4. Сбора данных.

81. Что представляет собой оповещение персонала, находящегося в пункте управления, о состоянии удаленных объектов управления (контроля), передача значений контролируемых и управляемых параметров?

- 1. Телеуправление.
- 2. Телевидение.
- 3. Телеконтроль.
- 4. Телерегулирование.

82. Что представляет собой передача из пункта управления в пункты контроля задающих сигналов (уставок) для локальных САУ и систем автоматической защиты?

- 1. Телеуправление.
- 2. Телевидение.
- 3. Телеконтроль.
- 4. Телерегулирование.

83. Укажите инструментальный программный комплекс класса SCADA HMI, разработан компанией AdAstra Research Group (г. Москва) в 1992 году, предназначенный для разработки программного обеспечения АСУП, АСУТП, систем телемеханики, АСКУЭ, а также для обеспечения их функционирования в реальном времени.

- 1. Simatic WinCC.
- 2. Trace mode.
- 3. MasterSCADA.
- 4. Контар АРМ.

84. Что такое SoftLogic?

- 1. Система программирования ПЛК.
- 2. Система разработки САПР.
- 3. Система разработки распределенной АСУТП.
- 4. Система диспетчерского управления.

85. Укажите интерфейс промышленных сетей, используемый при автоматизации зданий.

- 1. CAN.
- 2. BACnet.
- 3. Industrial Ethernet.
- 4. HART.

86. Укажите стандартный язык программирования ПЛК.

- 1. Function block diagram.
- 2. OpenGL.
- 3. VRML.
- 4. Java.

87. Укажите язык программирования ПЛК, на котором программа составляется из функциональных блоков.

- 1. Ladder diagram.
- 2. Function block diagram.
- 3. Sequential flow chart.
- 4. Instruction list.

88. Укажите аппаратно-независимый низкоуровневый ассемблероподобный язык программирования ПЛК.

- 1. Ladder diagram.
- 2. Function block diagram.
- 3. Sequential flow chart.
- 4. Instruction list.
- 89. Какой язык программирования ПЛК называют языком релейных схем?
	- 1. Function block diagram.
	- 2. Ladder diagram.
	- 3. Sequential flow chart.
	- 4. Instruction list.

90. Как называется программа, обеспечивающая исполнение пользовательских программ (скриптов) логического управления в SCADA-системе?

- 1. С**и**стема логического управления.
- 2. Программа-редактор для разработки человеко-машинного интерфейса.
- 3. Система реального времени.
- 4. Система управления тревогами.
- 91. Укажите показатель качества электроэнергии, входящий в первую группу.
	- 1. Коэффициент временного перенапряжения.
	- 2. Установившееся отклонение напряжения.
	- 3. Частость появления провалов напряжения.
	- 4. Интервал между изменениями напряжения.
- 92. Укажите показатель качества электроэнергии, входящий во вторую группу.
	- 1. Коэффициент временного перенапряжения.
	- 2. Установившееся отклонение напряжения.
	- 3. Коэффициент несимметрии напряжений по нулевой последовательности.
- 4. Интервал между изменениями напряжения.
- 93. Укажите показатель качества электроэнергии, входящий во вторую группу.
	- 1. Коэффициент временного перенапряжения.
	- 2. Установившееся отклонение напряжения.
	- 3. Интервал между изменениями напряжения.
	- 4. Коэффициент искажения синусоидальности кривой напряжения.
- 94. Укажите показатель качества электроэнергии, входящий в третью группу.
	- 1. Глубина провала напряжения.
	- 2. Установившееся отклонение напряжения.
	- 3. Длительность провала напряжения.
	- 4. Коэффициент искажения синусоидальности кривой напряжения.
- 1. Коэффициент временного перенапряжения.
- 2. Установившееся отклонение напряжения.
- 3. Глубина провала напряжения.
- 4. Коэффициент искажения синусоидальности кривой напряжения.

96. Укажите показатель качества электроэнергии, входящий в первую группу.

- 1. Отклонение частоты.
- 2. Коэффициент временного перенапряжения.
- 3. Частость появления провалов напряжения.
- 4. Интервал между изменениями напряжения.

### 97. Укажите показатель качества электроэнергии, который не нормируются ГОСТ.

- 1. Установившееся отклонение напряжения.
- 2. Коэффициент временного перенапряжения.
- 3. Глубина провала напряжения.
- 4. Коэффициент искажения синусоидальности кривой напряжения.

98. Укажите вспомогательные параметры электроэнергии.

- 1. Коэффициент временного перенапряжения.
- 2. Длительность временного перенапряжения.
- 3. Доза фликера.
- 4. Коэффициент искажения синусоидальности кривой напряжения.

99. Укажите вспомогательные параметры электроэнергии.

- 1. Коэффициент временного перенапряжения.
- 2. Доза фликера.
- 3. Частота повторения изменений напряжения.
- 4. Коэффициент искажения синусоидальности кривой напряжения.

100. Укажите вспомогательные параметры электроэнергии.

- 1. Коэффициент временного перенапряжения.
- 2. Доза фликера.
- 3. Частость появления провалов напряжения.
- 4. Коэффициент искажения синусоидальности кривой напряжения.

101. Какой вид учета электроэнергии используется для контроля процесса поставки (потребления) электроэнергии внутри предприятия по его подразделениям и объектам?

- 1. Коммерческий.
- 2. Технический.
- 3. Технологический.
- 4. Оперативный.

102. Какой вид учета электроэнергии используется для денежного расчета за потребленную электроэнергию?

- 1. Коммерческий.
- 2. Финансовый.
- 3. Технологический.
- 4. Оперативный.

103. Укажите способ учета электроэнергии, при котором счетчики не объединены между собой, между счетчиками и центром сбора и обработки данных нет связи, все счетчики опрашиваются последовательно при обходе оператором.

- 1. Вручную.
- 2. Портативным персональным компьютером через преобразователь интерфейса, мультиплексор или модем.
- 3. Через оптический порт.
- 4. Проведение автоматического опроса счетчиков центром сбора и обработки данных.

104. Укажите способ учета электроэнергии, при котором счетчики постоянно связаны с центром сбора и обработки данных прямыми каналами связи и опрашиваются в соответствии с заданным расписанием опроса, информация со счетчиков записывается в базу данных.

- 1. Вручную.
- 2. Портативным персональным компьютером через преобразователь интерфейса, мультиплексор или модем.
- 3. Через оптический порт.
- 4. Проведение автоматического опроса счетчиков центром сбора и обработки данных.

105. Укажите программный модуль пакета АСКУЭ-РЭС, который обеспечивает просмотр потребления в виде графика и таблицы по выбранному счетчику за сутки (в разрезе получасов) и за месяц (в разрезе суток).

- 1. Диспетчер опроса.
- 2. Администратор.
- 3. Просмотр данных.
- 4. Составление отчетов.

106. Укажите программный модуль пакета АльфаЦЕНТР, который реализует параллельный опрос счетчиков и УСПД по одному или нескольким каналам связи, а также информационное взаимодействие между центрами сбора и обработки данных.

- 1. Клиентское программное обеспечение.
- 2. Программное обеспечение сервера базы данных и приложений.
- 3. Программное обеспечение расчетного сервера.
- 4. Программное обеспечение коммуникационного сервера.

107. Укажите программный модуль пакета АльфаЦЕНТР, который реализует автоматическую диагностику полноты данных, автоматические расчеты.

- 1. Клиентское программное обеспечение.
- 2. Программное обеспечение сервера базы данных и приложений.
- 3. Программное обеспечение расчетного сервера.
- 4. Программное обеспечение коммуникационного сервера.

108. Укажите программный модуль пакета АСКУЭ-РЭС, который позволяет использовать данные энергоучета для построения отчетов в табличном редакторе Microsoft Excel.

- 1. Диспетчер опроса.
- 2. Администратор.
- 3. Ввод данных.
- 4. Составление отчетов.

**4. Методические материалы, определяющие процедуру оценивания знаний, умений, навыков и (или) опыта деятельности, характеризующих этапы формирования компетенций**

**4.1. Положение о формах, периодичности и порядке проведения текущего контроля успеваемости и промежуточной аттестации обучающихся: Положение о текущем контроле успеваемости и промежуточной аттестации обучающихся П ВГАУ 1.1.01 – 2017.**

|                | Сроки проведения текущего   | На лабораторных занятиях                          |  |  |
|----------------|-----------------------------|---------------------------------------------------|--|--|
|                | контроля                    |                                                   |  |  |
| 2              | Место и время проведения    | В учебной аудитории в течение практического заня- |  |  |
|                | текущего контроля           | <b>RNT</b>                                        |  |  |
| 3              | Требования к техническому   | В соответствии с рабочей программой               |  |  |
|                | оснащению аудитории         |                                                   |  |  |
| 4              | ФИО преподавателей, прово-  | Панов Р.М., Аксенов И.И.                          |  |  |
|                | дящих процедуру контроля    |                                                   |  |  |
| 5 <sup>5</sup> | Вид и форма заданий         | Собеседование                                     |  |  |
| 6              | Время для выполнения зада-  | В течение занятия                                 |  |  |
|                | ний                         |                                                   |  |  |
| $\overline{7}$ | Возможность использования   | Обучающийся может пользоваться дополнительны-     |  |  |
|                | дополнительных материалов   | ми материалами                                    |  |  |
| 8              | ФИО преподавателей, обраба- | Панов Р.М., Аксенов И.И.                          |  |  |
|                | тывающих результаты         |                                                   |  |  |
| 9              | Методы оценки результатов   | Экспертный                                        |  |  |
| 10             | Предъявление результатов    | Оценка выставляется в журнал и доводится до све-  |  |  |
|                |                             | дения обучающихся в течение занятия               |  |  |
| 11             | Апелляция результатов       | В порядке, установленном нормативными докумен-    |  |  |
|                |                             | тами, регулирующими образовательный процесс в     |  |  |
|                |                             | Воронежском ГАУ                                   |  |  |

4.2. Методические указания по проведению текущего контроля

### 4.3. Ключи (ответы) к контрольным заданиям, материалам, необходимым для оценки знаний

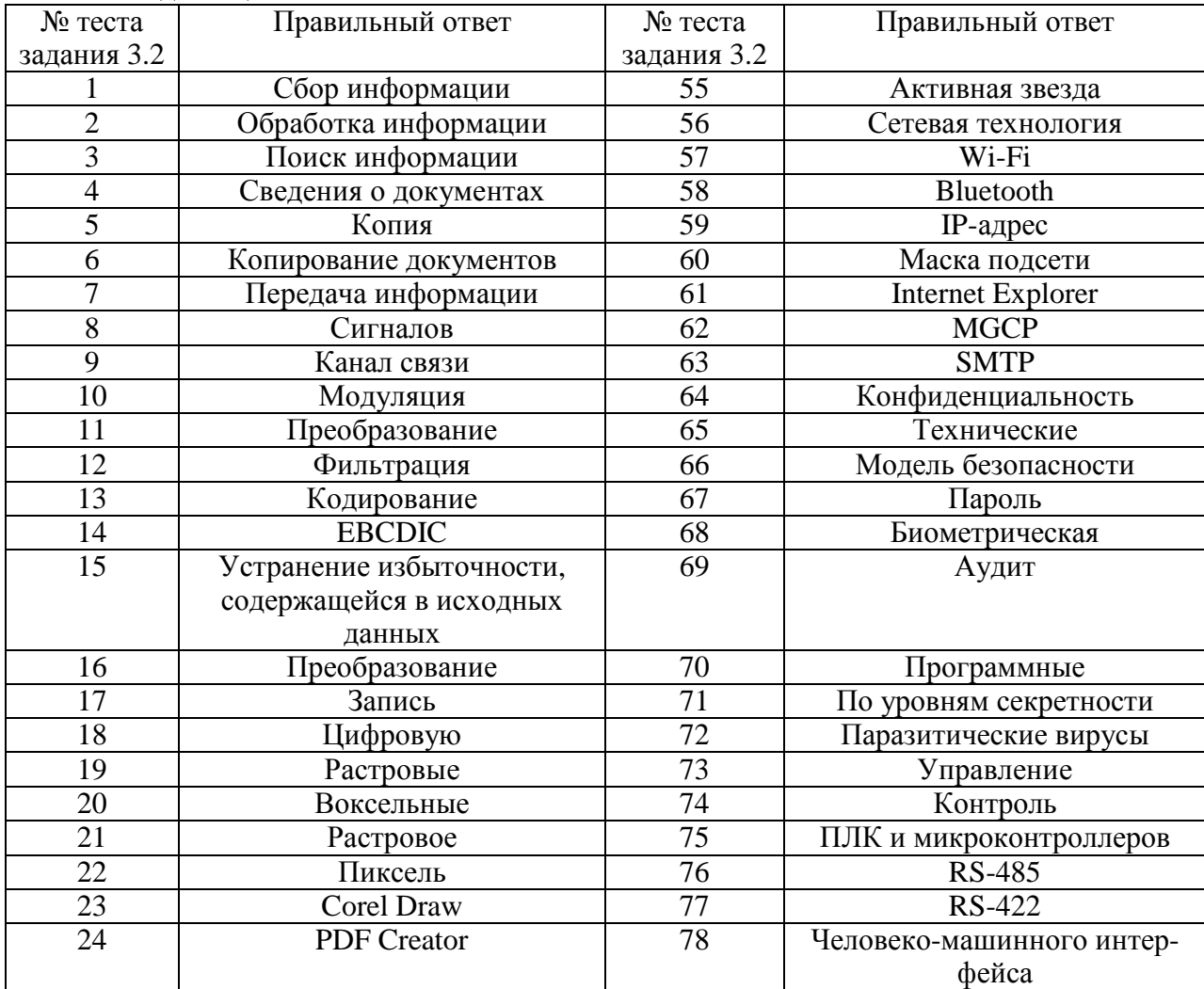

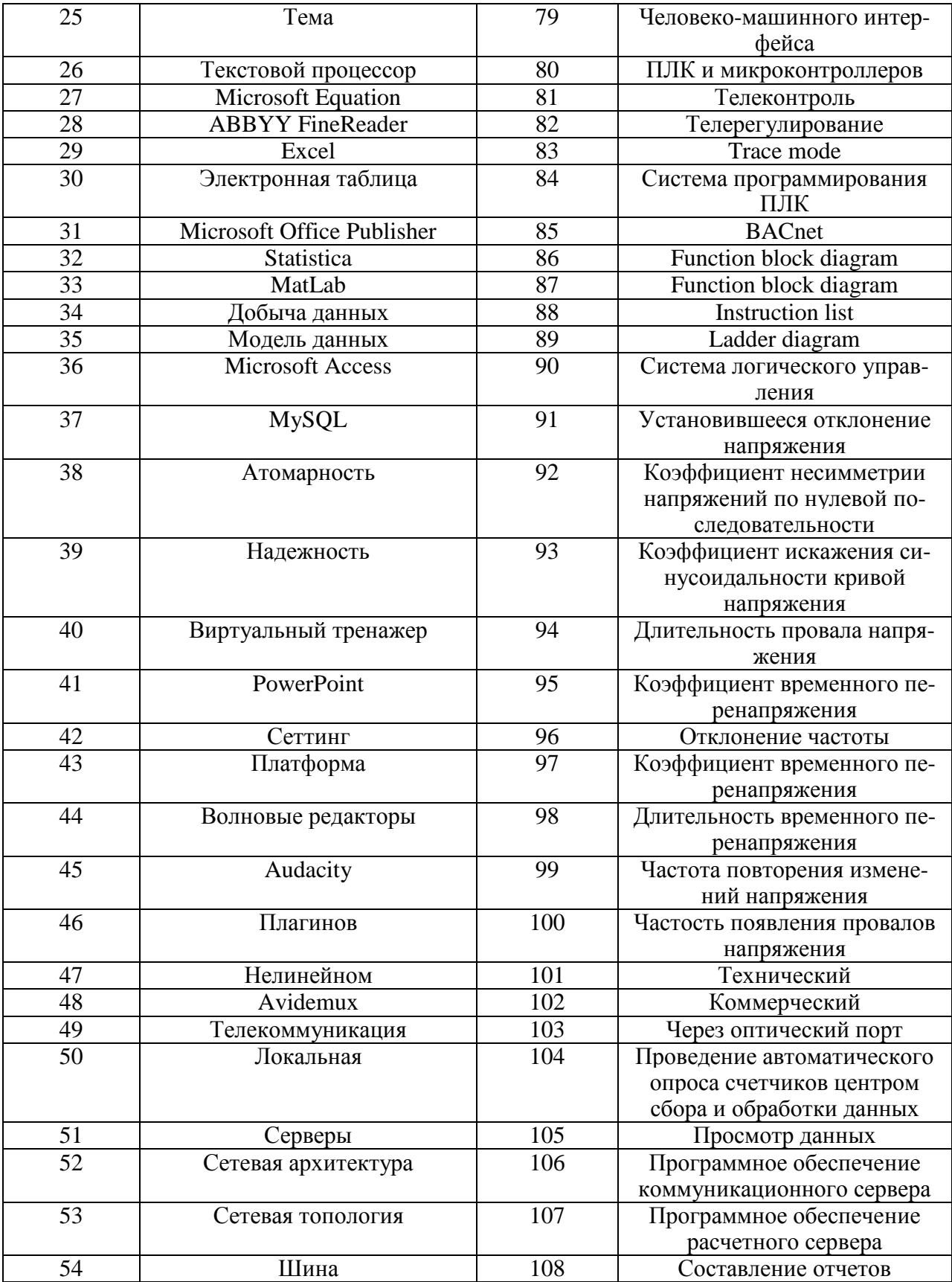

Рецензент:

генеральный директор ОАО «Агроэлектромаш», кандидат технических наук Шапошников Виктор Николаевич